# Nutzungsvereinbarung und datenschutzrechtliche Einwilligung

## *Windbergschule Freiensteinau*

Für alle Arbeiten im Unterricht und in Phasen des eigenverantwortlichen Lernens erhältst du Zugang zum IServ Schulserver unserer Schule. Den Zugang zu IServ stellen wir dir auch außerhalb des Unterrichts zur schulischen Nutzung zur Verfügung. Die Nutzung setzt einen verantwortungsvollen Umgang mit den über IServ bereitgestellten Diensten sowie den eigenen personenbezogenen Daten und denen von anderen in der Schule lernenden und arbeitenden Personen voraus. Die folgende Nutzungsvereinbarung und Informationen zur Datenverarbeitung informieren und stecken den Rahmen ab für eine verantwortungsvolle Nutzung. Ihre Annahme bzw. die Einwilligung in die zur Nutzung erforderliche Datenverarbeitung sind Voraussetzung für die Erteilung eines Benutzerkontos.

# Nutzungsvereinbarung

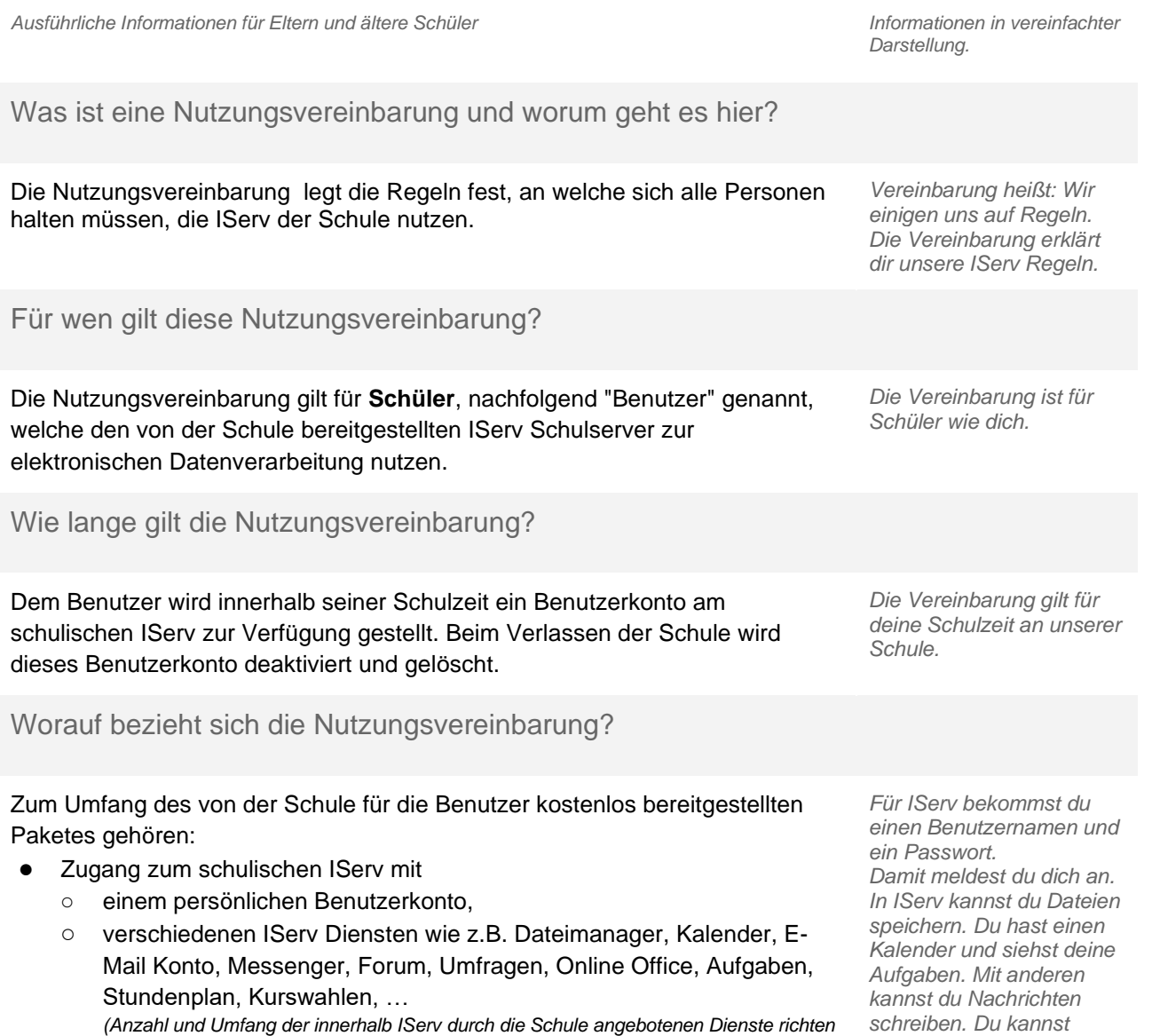

*Wir nutzen im Unterricht IServ. Das ist ein Schulserver. Man kann dort Daten speichern und damit arbeiten. Du darfst IServ auch zu Hause benutzen. Es gibt Regeln für IServ. Die musst du* 

*IServ arbeitet mit deinen Daten, wie ein Computer. Das erklären wir dir hier.*

*kennen.*

*sich nach dem aktuellen Nutzungskonzept, der Weiterentwicklung der IServ sowie der technischen Verfügbarkeit und können damit Änderungen unterworfen sein.)*

*Texte, Tabellen und Präsentationen erstellen. Darum geht es jetzt.*

## Hier geht es um personenbezogene Daten. Was ist das?

*Unten im Text steht überall "Daten" oder "personenbezogene Daten". Das meint allgemein: deinen Namen, die Namen deiner Familie, die Namen von Mitschülern, deinen Geburtstag, deine Adresse, Junge oder Mädchen, deine Hobbys,*  was du magst, .... Es meint mit Bezug auf IServ vor allem Inhalte, die du beim Lernen erstellst, wie Texte, Tabellen, *Präsentationen, Bilder, Tonaufnahmen usw. und Nachrichten, die du anderen schreibst, Aufgaben, die du erhältst und bearbeitest, Antworten bei Umfragen, Einträge in Foren, deine Zugehörigkeit zu Klassen und Kursen und ähnlich.*

Was tut die Schule, damit meine Daten sicher sind? Was muss ich tun?

Die Schule sorgt durch eigene technische und organisatorische Maßnahmen für den Schutz und die Sicherheit der in IServ verarbeiteten personenbezogenen Daten. Mit **IServ GmbH** und **[dem Schulträger/ Name des Dienstleisters]** wurde ein Vertrag abgeschlossen, welcher gewährleistet, dass personenbezogene Daten von Benutzern nur entsprechend der Vertragsbestimmungen verarbeitet werden. Wir haben IServ als schulische Plattform zur Bereitstellung grundlegender Dienste ausgewählt, da IServ ein erfahrener deutscher Anbieter ist und besonderen Wert darauf legt, die personenbezogenen Daten seiner Nutzer zu schützen. Bei dem von unserer Schule genutzten IServ handelt es sich [um einen Server, der hier vor Ort betrieben wird und auf den IServ GmbH Zugriff für Support und Wartung hat/

Ziel unserer Schule ist es, durch eine Minimierung von personenbezogenen Daten bei der Nutzung von Internetdiensten, das Recht auf informationelle Selbstbestimmung unserer Schüler/-innen und Lehrkräfte bestmöglich zu schützen. Dieses ist nur möglich, wenn die Benutzer selbst durch **verantwortungsvolles Handeln** zum Schutz und zur Sicherheit ihrer personenbezogenen Daten beitragen und auch das Recht anderer Personen an der Schule auf informationelle Selbstbestimmung respektieren.

Achte auf die Sicherheit und den Schutz deiner Daten. Schütze die Daten von anderen wie deine eigenen Daten. Denke nach, bevor du etwas tust. Wenn du anderen mit Absicht schadest, hast du ein Problem.

In IServ gehören nur Daten mit mit Lernen und Unterricht zu tun haben!

*Deine Schule schützt deine Daten durch sichere Technik und gute Regeln.*

*IServ ist sehr sicher. Unser IServ ist für Schulen gemacht.*

*Unseren IServ betreiben wir selbst. IServ kann aber darauf zugreifen, um uns zu helfen./ Wir nutzen IServ in der Cloud. Mit der Firma IServ GmbH haben wir einen Vertrag. Das bedeutet: Wir sagen, was die Firma mit deinen Daten machen darf.*

*Für unsere Schule ist wichtig:*

- *sei sparsam mit deinen Daten*
- *schütze deine Daten und die Daten deiner Mitschüler*
- *auch du hast Verantwortung*

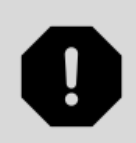

## Was bedeutet verantwortungsvolles und sicheres Handeln?

### Passwörter

- müssen so sicher sein, dass sie nicht erratbar sind. Sie müssen aus **mindestens 8 Zeichen** bestehen und **eine Zahl**, **einen Großbuchstaben, einen Kleinbuchstaben** und **ein Sonderzeichen** enthalten. IServ prüft neue Passwörter anhand von Regeln auf Sicherheit und weist unsichere Passwörter ab.
- Es darf kein Passwort verwendet werden, das bereits für andere Dienste genutzt wird.

### Zugangsdaten

- Der Benutzer ist verpflichtet, die eigenen Zugangsdaten zu IServ geheim zu halten. Sie dürfen nicht an andere Personen weitergegeben werden, auch nicht an beste Freunde.
- Zugangsdaten dürfen nicht auf schulischen Geräten, die von verschiedenen Personen genutzt werden, gespeichert werden, etwa im Browser.
- Sollten die eigenen Zugangsdaten durch ein Versehen anderen Personen bekannt geworden sein, ist der Benutzer verpflichtet, sofort Maßnahmen zum Schutz der eigenen Zugänge zu ergreifen. Falls noch möglich, sind Zugangspasswörter zu ändern. Ist dieses nicht möglich, ist ein schulischer Administrator zu informieren.
- Sollte der Benutzer in Kenntnis fremder Zugangsdaten gelangen, so ist es untersagt, sich damit Zugang zum fremden Benutzerkonto zu verschaffen. Der Benutzer ist jedoch verpflichtet, den Eigentümer der Zugangsdaten oder einen schulischen Administrator zu informieren.
- Nach Ende der Unterrichtsstunde oder Arbeitssitzung an einem schulischen Rechner meldet sich der Benutzer von IServ ab (ausloggen). Bei einem nicht persönlich genutzten iPad wird in der IServ-App eine Abmeldung vorgenommen.

## Personenbezogene Daten

Für die Nutzung von personenbezogene Daten wie dem eigenen Name, biographischen Daten, der eigenen Anschrift, Fotos, Video und Audio, auf welchen der Benutzer selbst abgebildet ist und ähnlich gelten die Prinzipien der Datenminimierung und Datensparsamkeit.

### *Passwörter*

- *Ein sicheres Passwort kann niemand erraten.*
- *Es besteht aus 8 Zeichen, 1 Zahl, 1 Großbuchstaben, 1 Kleinbuchstaben, 1 Sonderzeichen*
- *Denk dir ein neues Passwort für IServ aus. Du darfst es noch nie woanders benutzt haben.*

#### *Benutzername und Passwort*

- *Verrate niemandem dein Passwort. Deine Eltern dürfen es aber wissen.*
- *Wenn doch jemand dein Passwort kennt, ändere es schnell. Ein Lehrer hilft dir bei Problemen.*
- *Vielleicht findest du einmal den Benutzernamen und das Passwort von einem anderen Schüler. Du darfst das nicht benutzen. Sag dem anderen Schüler Bescheid.*
- *Melde dich am Ende der Schulstunde von IServ ab. In der App auf dem Tablet machst du das in deinem Konto.*

### *Personenbezogen Daten*

*Speichere in der IServ nur Daten, die du für das Lernen brauchst. Geheimnisse gehören nicht in IServ.*

# Nutzungsvereinbarung und datenschutzrechtliche Einwilligung

### Persönliches Profil

Im Bereich Persönliche Daten können Benutzer zusätzliche Informationen eingeben. Private Informationen tragen Benutzer auf eigene Verantwortung ein. Unter **Privatsphäre** können sie steuern, ob eingetragene Informationen nur für sie selbst sichtbar sind (*privat*) oder für alle Benutzer des schulischen IServ. Mit der Einstellung **Eintrag verbergen -** *Nein* werden die unter Privatsphäre eingetragenen Informationen im gemeinsamen Adressbuch veröffentlicht und sind damit allen Benutzern von IServ in unserer Schule zugänglich. Bei **Eintrag verbergen -** *Ja* kann nur der Benutzer die Informationen sehen.

### **Dateien**

Innerhalb von IServ hat jeder Benutzer seinen persönlichen Bereich -**Dateien**. Was hier gespeichert ist, kann nur der Benutzer selbst sehen. Benutzer haben außerdem Zugriff auf Ordner und Verzeichnisse in Gruppen, welchen sie zugeordnet sind. Dazu gehören beispielsweise die Verzeichnisse von Klassen und Kursen.

### Kalender

Benutzer haben einen eigenen Kalender und Zugang zu Kalendern von Klassen oder Gruppen, denen sie angehören. Die Aufnahme von privaten, nicht-schulischen Terminen in den eigenen Kalender oder den von Klassen oder Gruppen ist nicht zulässig.

### E-Mail

Zum Benutzerkonto von IServ gehört eine schulische E-Mail Adresse. Sie kann je nach Voreinstellung durch die Schule nur für Kommunikation innerhalb der Schule oder auch außerhalb der Schule genutzt werden (E-Mails an externen E-Mail-Adressen versenden und empfangen). Die Nutzung des IServ E-Mail Kontos für private Kommunikation oder das Anmelden an anderen Plattformen ist nicht gestattet.

### Adressbuch

Im Adressbuch des IServ Benutzerkontos hat jeder Nutzer ein Adressbuch. Dazu gehört auch ein gemeinsames Adressbuch. Dort findet man andere IServ Nutzer der Schule, die ihre Kontaktdaten dort öffentlich machen. Eine Weitergabe dieser Informationen an Personen außerhalb der Schule ist ohne Einwilligung dieser Personen nicht erlaubt.

●

### *Mein Profil*

*Unter Persönliche Daten kannst du etwas über dich schreiben. Du bestimmst, wer das sehen darf. Wähle aus Privatsphäre: Ja: nur du siehst dein Profil. Nein: jeder in der Schule sieht dein Profil.*

*Deine Eltern oder Lehrer helfen dir gern.*

### *Wo kann ich meine*

*Dateien speichern? Für deine Dateien hast du einen eigenen Bereich. Nur du kannst dort hinein schauen.*

*Auch deine Klasse hat einen Ordner. Du kannst Dateien dort speichern. Dein Lehrer sagt dir, was du dort speichern darfst.*

#### *Kalender*

*Schreibe deine Termine in deinen persönlichen Kalender. Schreibe sie nicht in Klassen- oder Gruppenkalender. In IServ Kalender gehören nur schulische Termine.*

#### *E-Mail*

*In IServ hast du eine schulische E-Mail Adresse. Du darfst sie nicht für Privates nutzen.*

#### *Adressbuch*

*In deinem Adressbuch findest du alle Schüler und Lehrer der Schule, die ihre Informationen nicht verstecken. [Trage keine Adressen und Informationen von Freunden und deiner Familie in dein Adressbuch ein.]*

# Nutzungsvereinbarung und datenschutzrechtliche Einwilligung

### **Messenger**

- Mit dem Messenger können Benutzer untereinander kommunizieren und Inhalte von außerhalb IServ teilen. Das meint Dateien vom Rechner, Smartphone oder Tablet. Der Messenger kann auch über das Element App (iOS, Android) genutzt werden.
- Bei der Nutzung der Element App sollte die Synchronisation bzw. das Backup für die App in die iCloud (iOS), Google Drive (Android) oder vergleichbare Dienste deaktiviert werden, um den Schutz der eigenen persönlichen Daten und der von Kommunikationspartnern zu wahren.

### Foren

Unsere schulischen Foren sind zum öffentlichen Informationsaustausch im Rahmen des Unterrichts und der Schulgemeinschaft gedacht. Private Inhalte haben hier nichts zu suchen. Das gilt für Beiträge zu Themen wie auch selbst erstellte Themen.

### **Office**

In IServ steht dir ein Online Office zur Verfügung. Dort kannst du Texte, Tabellen und Präsentationen erstellen und mit anderen gemeinsam bearbeiten. Die Nutzung ist nur für schulische Zwecke zulässig.

## Urheberrecht

- Bei der Nutzung von IServ sind die geltenden Bestimmungen des Urheberrechtes zu beachten. Fremde Inhalte, deren Nutzung nicht durch freie Lizenzen wie Creative Commons, GNU oder Public Domain zulässig ist, dürfen ohne schriftliche Genehmigung der Urheber nicht in IServ gespeichert werden, außer ihre Nutzung erfolgt im Rahmen des Zitatrechts.
- Bei der unterrichtlichen Nutzung von freien Bildungsmaterialien (Open Educational Resources - **OER**) sind die jeweiligen Lizenzen zu beachten und entstehende neue Materialien oder Lernprodukte bei einer Veröffentlichung entsprechend der Bedingungen der vergebenen [Creative](https://creativecommons.org/licenses/?lang=de)  [Commons Lizenzen](https://creativecommons.org/licenses/?lang=de) zu lizenzieren.
- Bei von der Schule über den IServ zur Verfügung gestellten digitalen bzw. digitalisierten Inhalten von Lehrmittelverlagen ist das Urheberrecht zu beachten. Eine Nutzung ist **nur innerhalb** der eigenen schulischen Plattformen zulässig. Nur wenn die Nutzungsbedingungen der Lehrmittelverlage es gestatten, ist eine Veröffentlichung oder Weitergabe digitaler bzw. digitalisierter Inhalte von Lehrmittelverlagen zulässig.
- Stoßen Benutzer im schulischen IServ auf urheberrechtlich geschützte Materialien, deren Nutzung nicht den beschrieben Vorgaben entspricht, sind sie verpflichtet, dieses bei einer verantwortlichen Person anzuzeigen.
- Die Urheberrechte an Inhalten, welche Benutzer eigenständig erstellt haben, bleiben durch eine Ablage oder Bereitstellung im schulischen IServ unberührt.

### *Messenger - Talk*

*Mit dem Messenger kannst du Nachrichten schreiben mit Schülern und mit Lehrern. Für iOS und Android kann der Messenger über Element App genutzt werden. Die richtigen Einstellungen lernst du im Unterricht.* 

### *Foren*

*In den Foren deiner Kurse und der Schule kannst du mit anderen öffentlich Informationen austauschen. Sie sind nicht für Privates gedacht.*

### *Office*

*In Office kannst du im Unterricht und zum Lernen Texte, Tabellen und Präsentationen erstellen und mit anderen zusammenarbeiten.*

*Die meisten Dinge im Internet gehören anderen Menschen. Sie haben die Bilder, Filme und Musik gemacht. Du darfst diese Dinge nicht in IServ speichern.*

*OER erklären wir dir im Unterricht.*

*In unserem IServ haben wir Sachen aus dem Schulbuch. Das muss in IServ bleiben.*

*Ein anderer hält sich nicht an die Regeln. Du siehst das in IServ. Du findest etwas. Sage es einem Lehrer.*

*Deine Texte, deine Bilder, deine Musik und deine anderen Sachen gehören dir. Das ist auch in* 

# Nutzungsvereinbarung und datenschutzrechtliche Einwilligung

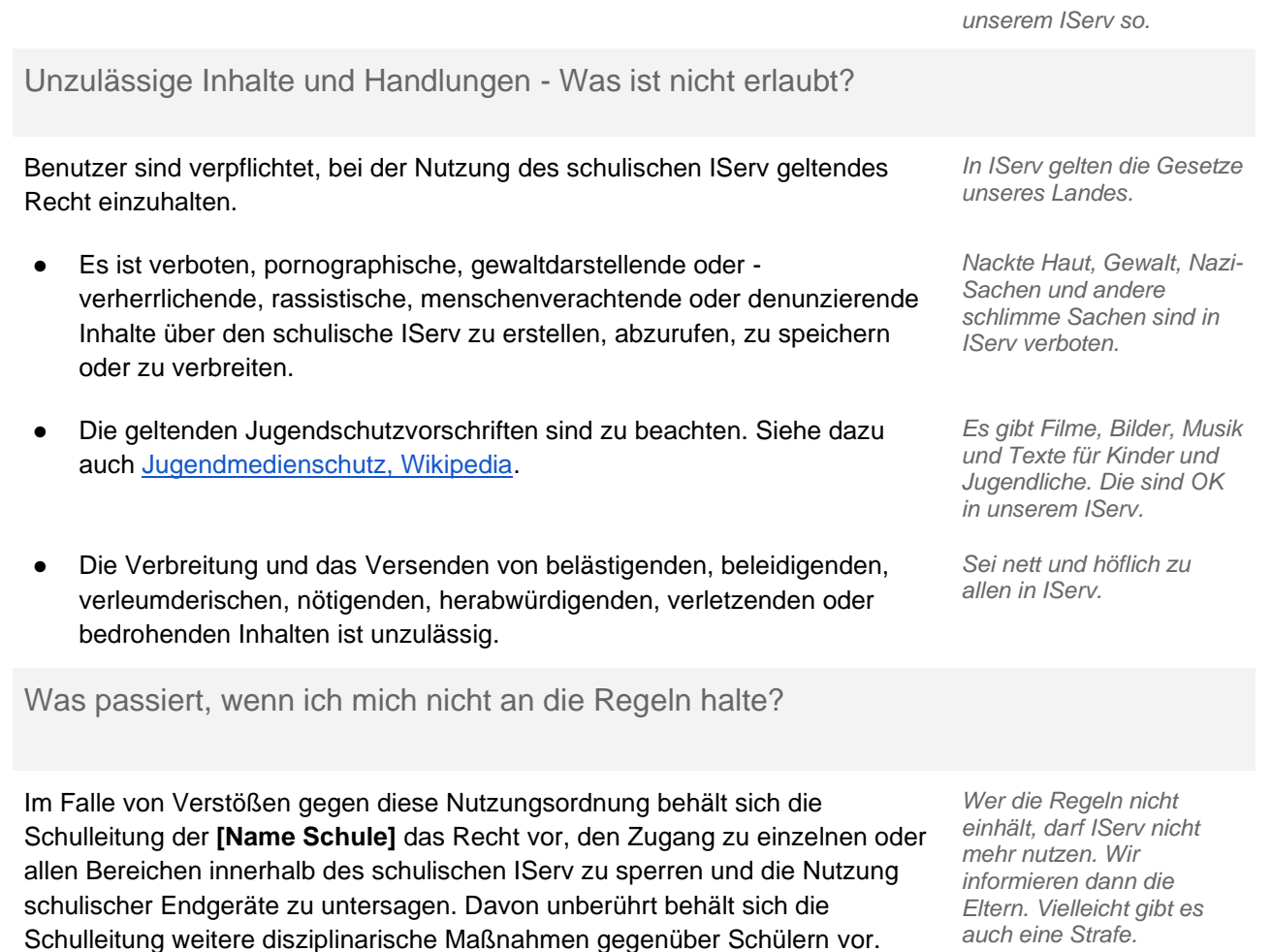

# Datenschutzrechtliche Informationen nach Art. 13 DS-GVO

An der [Name der Schule] nutzen Schüler und Lehrkräfte IServ als Arbeits- und Kommunikationsplattform. Damit das möglich ist, werden auch personenbezogene Daten der Benutzer verarbeitet, von der Schule und von IServ GmbH. Hiermit möchten wir Ihnen/ dir alle wichtigen Informationen dazu geben.

*Ausführliche Informationen Informationen in vereinfachter* 

*Darstellung.*

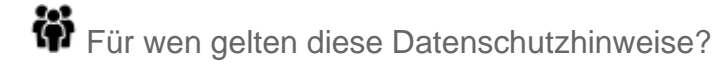

Diese Informationen zur Verarbeitung von personenbezogenen Daten im Zusammenhang mit der Nutzung von IServ gelten für alle schulischen Nutzer von IServ, Schüler und Lehrkräfte.

*Diese Informationen sind für alle IServ Benutzer der Schule.*

Wer ist für die Verarbeitung meiner Daten verantwortlich und an wen kann ich mich zum Thema Datenschutz wenden?

## **[Kontaktdaten Schule, Schulleitung] [Kontaktdaten schulischer Datenschutzbeauftragter]**

*Bei Fragen zum Schutz deiner Daten hast oder Problemen, rede mit diesen Personen.*

# Woher kommen meine Daten und welche Daten werden verarbeitet?

- Anmeldedaten werden für jeden Nutzer von der Schule erstellt.
- Die Zuordnung zu Gruppen und die damit verbundenen Rollen und Rechte erfolgt anhand von Informationen aus der Schulverwaltung. Ein Teil der Daten dort wurde bei der Anmeldung an der Schule angegeben.
- Weitere Daten entstehen bei der Nutzung von IServ im Unterricht und bei der Vor- und Nachbereitung des Unterrichts.
- Vom Nutzer selbst eingegebene Daten (z.B. Kontaktdaten, Nickname, Geburtstag) und getätigte Einstellungen (z.B. Benachrichtigungen, Sichtbarkeit von persönlichen Informationen)
- Benutzerdaten (z.B. Anmeldenamen, Passwort, Gruppenzugehörigkeit, Berechtigungen)
- Vom Benutzer erzeugte und eingestellte Inhalts- und Kommunikationsdaten (z.B. Dokumente, Audioaufnahmen, Nachrichten und Kommentare, Forenbeiträge, Antworten bei Umfragen und Kurswahlen)
- Technische Nutzungsdaten (z.B. erzeugte Dateien, Erstellungsdatum, Versionen, Fehlermeldungen, letzter Login, IP-Adresse, Browser)

*Die Daten kommen von dir selbst. Sie kommen vom Schulbüro.* 

*Wenn du IServ benutzt, werden deine Daten verarbeitet. Es entstehen auch laufend neue Daten. Du siehst sie nicht alle.*

Wofür werden meine Daten verwendet (Zweck der Verarbeitung) und auf welcher Basis (Rechtsgrundlage) passiert dies?

- Organisation, Durchführung, Vor- und Nachbereitung von Unterricht
- **Kommunikation**
- Verwaltung von Rechten und Rollen der Benutzer entsprechend der Funktion (Schüler/ Lehrkraft) und der Zugehörigkeit zu Klassen und Gruppen
- Technische Bereitstellung von für die Verwaltung und Nutzung der IServ erforderlichen Diensten
- Sicherheit und Funktionalität dieser Dienste
- Die Verarbeitung sämtlicher Daten erfolgt auf der Grundlage einer Einwilligung (Artikel 6 Abs. 1 lit. a DS-GVO) durch die Betroffenen. *Deine Daten sind in IServ,*

*Die IServ braucht deine Daten, damit du dort lernen, arbeiten und kommunizieren kannst. Deine Daten helfen IServ. Der Server weiß dann, in welche Klasse du gehörst und was du in IServ machen darfst.* 

*solange du damit einverstanden bist. [alternativ - Das Schulgesetz erlaubt uns, deine Daten für Unterricht und Lernen zu verarbeiten. Daten, die du bei Persönliche Daten einträgst, verarbeiten wir mit deiner Erlaubnis.]* 

Werden meine Daten weitergegeben und wer hat Zugriff auf meine Daten?

Je nach gewählter IServ Konfiguration, werden von der Schule von IServ GmbH angebotene Dienstleistungen bzw. Service Module genutzt, etwa das Fernwartungs-Modul. *Deine Daten bleiben immer bei der Schule. IServ darf mit deinen Daten nur machen, was* 

# Nutzungsvereinbarung und datenschutzrechtliche Einwilligung

**Auftragsverarbeiter** - nach Weisung durch die Schulleitung

- Von der Schule/ vom Schulträger beauftragte Mitarbeiter/ beauftragter Dienstleister [Name des Anbieters] zur Administration und oder Wartung des IServ Servers der **Schule**
- Von der Schule/ vom Schulträger beauftragter Dienstleister [Name des Anbieters] zur Sicherung des schulischen IServ auf Backup-Server in einem zertifizierten Rechenzentrum
- Mitarbeiter von IServ GmbH für Support und Fernwartung nur auf Weisung der Schule
- Mitarbeiter von IServ GmbH für die Bereitstellung und den Betrieb einer IServ Cloud Instanz - nur auf Weisung der Schule

**Innerhalb der Schule** wird der Zugriff auf die Daten im Zusammenhang mit der Nutzung von IServ durch das Rechte- und Rollenkonzept geregelt.

- Schulleitung alle Daten aller Personen nur im begründeten Verdachtsfall einer Straftat oder bei offensichtlichem Verstoß gegen die Nutzungsvereinbarung **und** nach vorheriger Information der Benutzer **und** im Beisein von Zeugen - *Vier-Augen-Prinzip*),
- Schulischer Administrator alle Daten aller Personen (auf Weisung der Schulleitung)
- Lehrkräfte Eigene Daten und Daten von Schülern und Lehrkräften entsprechend ihrer Funktion und Freigaben durch die Personen selbst
- Schüler Eigene Daten und Daten von Mitschülern entsprechend Freigaben von Lehrkräften oder Mitschülern

Personen von **außerhalb der Schule** erhalten nur Zugriff auf Daten, wenn ein Gesetz es ihnen gestattet

- Eltern bei Freigabe durch Schüler
- Eltern und (ehemalige) Schülern (Auskunftsrecht Art. 15 DS-GVO)
- Ermittlungsbehörden im Fall einer Straftat

Personen von **außerhalb der Schule** erhalten Zugriff auf Daten, wenn die entsprechenden Dienste für den Benutzer freigeschaltet sind

bei E-Mail Kommunikation mit Empfängern außerhalb der Schule, erhalten diese Zugriff auf die Identität des Absenders und Inhalte der E-Mails

*Du bist der Chef von deinen Daten. Lehrer und andere Schüler dürfen deine Daten sehen, wenn du es ihnen erlaubst. Unser Administrator kann alles sehen. Das darf er nur, wenn die Schulleitung es erlaubt.*

*Wenn du etwas Schlimmes angestellt hast oder es so aussieht als ob, dann darf die Polizei deine Daten ansehen. Die Schule informiert dich dann darüber.*

# Werden meine Daten in ein Drittland oder an eine internationale Organisation übermittelt?

Nein. Die Server stehen hier bei uns in der Schule/ im Ort. / Die Server unseres Anbieters nem. Die Server stehen nier bei uns in der Schule/ im Ort. / Die Server unseres Anbieters *Nein.*<br>stehen in Deutschland.

Findet eine automatisierte Entscheidungsfindung statt?

Nein, in den Diensten von IServ wird nichts von Algorithmen entschieden, was die Benutzer in der Schule betrifft. Es werden keine Profile von Schülern oder Lehrkräften aus den in diesen Diensten verarbeiteten Daten erstellt.

<span id="page-7-0"></span>Wie lange werden meine Daten gespeichert?

Die Benutzerdaten von Schülern und Lehrkräften werden solange gespeichert wie diese Personen

- **IServ nutzen.**
- an der Schule Schüler oder Lehrkräfte sind,
- der Einwilligung in die Verarbeitung ihrer Daten nicht widersprochen haben *(es gilt jeweils das zuerst Zutreffende)*
	- Nach Beendigung der Nutzung von IServ, Verlassen Schule bzw. Ende des Dienstes an Schule oder Widerspruch in die Verarbeitung werden die Daten des Benutzers innerhalb von sechs Wochen durch die Schule aus IServ gelöscht.

*Solange du den IServ der Schule nutzt, speichert er deine Daten. Wenn du die Schule verlässt oder deine Einwilligung widerrufst, löschen wir deine Daten. Erst löschen wir die Daten. Dann löscht IServ die Daten auch noch einmal. Das dauert etwa 90* 

*Nein! In unserem IServ entscheiden nur Menschen,* 

*keine Computer.*

*deine Schule erlaubt.*

# Nutzungsvereinbarung und datenschutzrechtliche Einwilligung

Gelöschte Benutzerkonten werden sicherheitshalber noch für 90 Tage durch den Server gespeichert und danach endgültig automatisch vom Server gelöscht.

- Unterrichtsdaten werden am Schuljahresende gelöscht. Inhalte der Benutzer bleiben davon unberührt. Daten im Zusammenhang mit einem e-Portfolio werden für die gesamte Schulzeit gespeichert.
- Daten im Zusammenhang mit der Erstellung von Verwaltung von Benutzerkonten für die Nutzung von IServ, die in der Schulverwaltung vorliegen, werden entsprechend VO-DV I §9 bzw. VO-DV II §9 für 5 Jahre (außerhalb von IServ) aufbewahrt.
- Benutzer haben jederzeit die Möglichkeit, von ihnen erstellte Inhalte [und Einträge unter Persönliche Daten und Adressbuch] eigenständig zu löschen.
- Logdateien im Zusammenhang mit der Nutzung von IServ durch einzelne Benutzer werden vom Server automatisch nach 6 Monaten gelöscht.
- Die Daten gelöschter Benutzer werden bis zu ihrer endgültigen Löschung gesperrt.

# Welche Rechte habe ich gegenüber der Schule?

[

Gegenüber der Schule besteht ein Recht auf **Auskunft** über Ihre personenbezogenen Daten, ferner haben Sie ein Recht auf **Berichtigung**, **Löschung** oder **Einschränkung**, ein **Widerspruchsrecht** gegen die Verarbeitung und ein Recht auf **Datenübertragbarkeit**.

**RECORD BESCHWERDER AUFRICHTSBEHÖRDER** Recht zur Beschwerde bei der Aufsichtsbehörde

Zudem steht Ihnen ein **Beschwerderecht** bei der Datenschutzaufsichtsbehörde, der Landesbeauftragten für den Datenschutz und die Informationsfreiheit Hessen zu.

*Tage. Danach ist alles weg.*

*Was du in der IServ selbst gemacht hast, kannst du immer auch selbst löschen.*

*Technische Daten löscht der Server nach 6 Monaten.*

*Du hast eine Frage zu deinen Daten. Dann sprich deine Schule an. Frage nach, wenn du wissen willst,*

- welche Daten es von dir *gibt,*
- *du einen Fehler gefunden hast,*
- *du möchtest, dass etwas gelöscht wird,*
- *du die Verarbeitung verbieten möchtest,*
- *du deine Daten mitnehmen möchtest an eine andere Schule.*

*Du hast ein Problem mit deinen Daten. In der Schule kommst wirklich nicht mehr weiter. Dann kannst du dich bei den Datenschützern des Landes Hessen beschweren.*

୍ଲାଲ<br>୯୦ Wie kann ich meine Einwilligung zur Datenverarbeitung widerrufen?

Um die Einwilligung in die Verarbeitung von personenbezogenen Daten im Zusammenhang mit der Nutzung IServ zu widerrufen reicht ein formloser Widerruf bei der Schulleitung. Dieser kann schriftlich, per E-Mail und auch mündlich erfolgen. Um Missbrauch vorzubeugen, ist ein mündlicher Widerruf jedoch nur persönlich und nicht telefonisch möglich.

*Du kannst die Einwilligung ganz einfach beenden. Schreibe deiner Schulleitung einen kurzen Brief oder ein E-Mail. Oder du sagst es der Schulleitung direkt in der Schule.*

 $\bigoplus$  Wo finde ich weitere Informationen zum Thema Datenschutz und IServ?

# Nutzungsvereinbarung und datenschutzrechtliche Einwilligung

# <span id="page-9-0"></span>Wichtiger Hinweis - Freiwilligkeit

Wir möchten darauf hinweisen, dass die Nutzung des schulischen IServ auf freiwilliger Basis erfolgt. Eine Anerkennung der Nutzervereinbarungen und eine Einwilligung in die Verarbeitung der zur Nutzung der schulischen IServ erforderlichen personenbezogenen Daten ist freiwillig.

Die Nutzung setzt allerdings immer auch die Anerkennung der Nutzervereinbarung für den schulische IServ **und** die Einwilligung in die diesbezügliche Verarbeitung von personenbezogenen Daten des Betroffenen voraus.

**[Achtung -** diese Seiten verbleiben beim Benutzer, damit du/ Sie jederzeit nachsehen können, wie die Nutzungsvereinbarungen lauten, in welche Verarbeitung von personenbezogenen Daten eingewilligt wurde und wie man als Betroffener seine Rechte gegenüber der Schule als verantwortliche Stelle geltend machen kann.]

# Nutzungsvereinbarung und datenschutzrechtliche Einwilligung

## *Windbergschule Freiensteinau*

Sehr geehrte Erziehungsberechtigte, liebe Schülerinnen und Schüler,

- die Nutzung unseres schulischen IServ ist nur nach Einwilligung in die Nutzungsvereinbarung 1 möglich.
- Bei der Nutzung unseres schulischen IServ werden automatisch personenbezogene Daten verarbeitet, wie in den Informationen zur Datenverarbeitung beschrieben. Dies geht nur, wenn dafür eine Einwilligung 2 vorliegt.

Hierzu möchten wir im Folgenden Ihre/deine Einwilligung einholen. Die Zugangsdaten zum schulischen IServ werden nach Erteilen der Einwilligungen schriftlich mitgeteilt.

(*Schulleiterin / Schulleiter*)

[Name, Vorname, Geburtsdatum und Klasse der Schülerin / des Schülers]

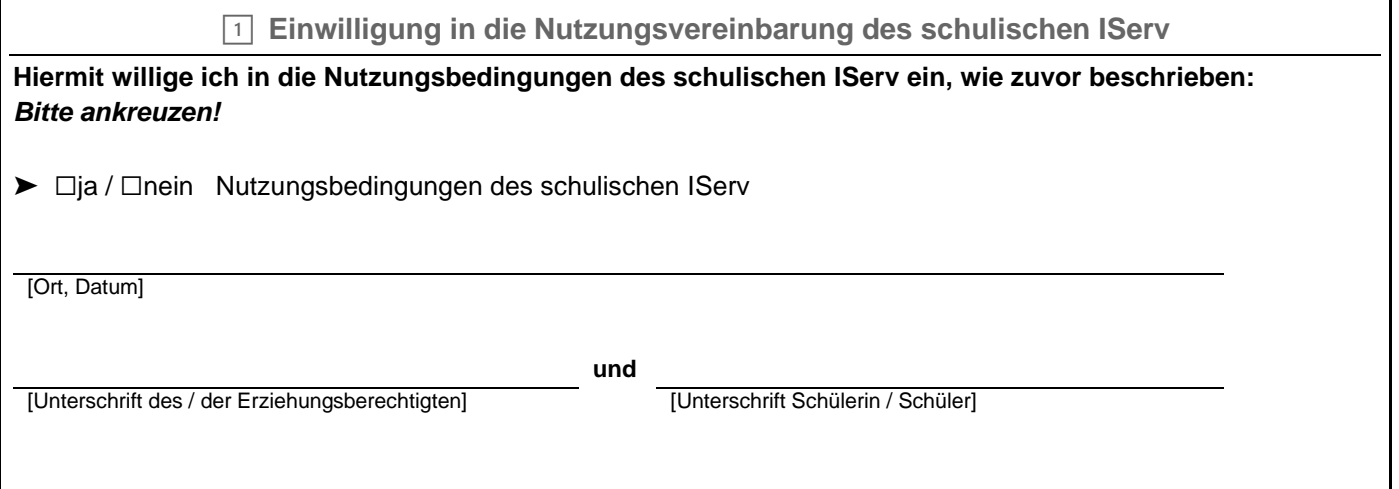

<span id="page-10-0"></span>✄ - - - - - - - - - - - - - - - - - - - - - - - - - - - - - - - - - - - - - - - - - - - - - - - - - - - - - - - - - - - - - - - - - - - - - - - - - - 2️⃣ **Datenschutzrechtliche Einwilligungserklärung in die Verarbeitung von personenbezogenen Daten von Schülerinnen und Schülern bei der Nutzung des schulischen IServ**

**Hiermit willige ich / willigen wir in die Verarbeitung von personenbezogenen Daten der oben bezeichneten Person bei Nutzung des schulischen IServ wie zuvor beschrieben ein:** *Bitte ankreuzen!*

➤ ☐ja / ☐neinNutzer-, Nutzungs- und Protokolldaten bei Nutzung der schulischen IServ

**Die Einwilligung ist freiwillig. Aus der Nichterteilung oder dem Widerruf der Einwilligung entstehen keine Nachteile.**

[Ort, Datum]

*und*  $\mathbf{u}$  *und*  $\mathbf{u}$  *und*  $\mathbf{u}$ 

[Unterschrift des / der Erziehungsberechtigten] [ Unterschrift Schülerin / Schüler]

# Nutzungsvereinbarung und datenschutzrechtliche Einwilligung

# Nutzungsvereinbarung und datenschutzrechtliche Einwilligung

## Anpassungen bezüglich Auftragsverarbeitern

IServ kann in drei technischen Konfigurationen genutzt werden.

- 1. Der IServ wird ganz klassisch rein innerhalb der Schule betrieben (Server und Sicherung)
- 2. Der IServ Server wird innerhalb der Schule betrieben. Die Sicherung erfolgt auf Backup-Server in einem zertifizierten Rechenzentrum.
- 3. IServ wird als Cloud Version genutzt. Die IServ Server und Sicherung werden in einer eigener Instanz in der Cloud in zertifizierten Rechenzentren durch IServ GmbH betrieben.

Diese Informationen bestimmen bei den Informationen zur Datenverarbeitung, was dort anzugeben ist. Sofern die Schule bei Variante 1 und 2 einen Fernwartungsvertrag mit IServ GmbH abgeschlossen hat, muss zwischen Schule und IServ GmbH ein Vertrag zur Auftragsverarbeitung abgeschlossen werden. Auch Variante 3 benötigt einen Vertrag zur Auftragsverarbeitung mit IServ GmbH, der dann neben Wartung und Support auch die Bereitstellung der gesamten Server-Infrastruktur betrifft.

In der Regel wird die Schule den Server in Variante 1 und 2 nicht ohne Unterstützung durch den Schulträger betreiben. Entweder der Schulträger oder ein von ihm beauftragter Dienstleister kümmert sich lediglich um die technische Wartung des Servers oder es werden auch administrative Aufgaben übernommen. In einigen Kommunen steht ein zentraler IServ in der kommunalen Verwaltung, über welchen die IServ der Schulen administriert werden.

Je nachdem, wer hierdurch Zugriff auf die personenbezogenen Daten der Schule hat oder die Möglichkeit zum Zugriff hat, müssen auch der Schulträger und/ oder Dienstleister mit angeführt werden.

## Anpassung bezüglich Löschfristen

Die Löschfristen hängen unter anderem davon ab, ob die Nutzung von IServ komplett auf einer Einwilligung beruht oder bezüglich der unterrichtlichen Nutzung verpflichtend ist (siehe unten). Bei einer verpflichtenden Nutzung würde sich die Einwilligung nur auf den Bereich *Persönliche Daten* und *Adressbuch* beziehen. Für den Rest gelten dann die Vorgaben der VO-DV I §9. Bitte passen Sie *[Wie lange werden meine Daten gespeichert?](#page-7-0)* entsprechend des Nutzungskonzeptes Ihrer Schule an. Unterrichtsdaten müssen nicht unbedingt zum Schuljahresende gelöscht werden, wenn die Schule eine Erfordernis sieht, sie länger aufzubewahren.

## Anpassung bezüglich der Passwortregeln

IServ gibt vom System her Passwortregeln vor (*siehe [IServ Dokumentation](https://iserv.eu/downloads/doc/IServ-Dokumentation.pdf) Kapitel 3.1 Anmeldung S. 24)*. Bei Schülern macht es eventuell Sinn, die Passwortregeln bezüglich der Komplexität anzupassen, wenn Schüler sich öfter an schulischen Geräten an IServ anmelden müssen, z.B. mindestens 10 Zeichen und Kleinbuchstaben und Großbuchstaben.

## Einwilligung oder verbindliche Einführung?

Diese Vorlage geht noch davon aus, dass die Nutzung von IServ eine Einwilligung durch die Betroffenen benötigt. Es finden sich jedoch schon Anpassungsmöglichkeiten für eine verbindliche Einführung. Um eine Einführung per Beschluss der Schulkonferenz tatsächlich verbindlich machen zu können, müsste es untersagt sein, Informationen unter *Persönliches Profil* und *Adressbuch*  einzutragen oder, besser, IServ müsste die Möglichkeit erhalten, diese Menüpunkte zu

deaktivieren. Für einzelne Nutzer würde diese Menüpunkte dann nur aktiviert, wenn sie zuvor in die dazu erforderliche Verarbeitung von personenbezogenen Daten eingewilligt haben. Dieses könnte eventuell auch elektronisch erfolgen, wenn IServ das so umsetzt. Der Rest der Plattform könnte dann immer verbindlich eingeführt werden, unabhängig davon, ob der Benutzer in die Verarbeitung von personenbezogenen Daten für die Nutzung von *Persönliches Profil* eingewilligt hat oder nicht. Anpassen wären dann auch noch an anderen Stellen erforderlich, etwa bei [Wichtiger Hinweise -](#page-9-0) Freiwilligkeit, bei der eigentlichen [Einwilligung](#page-10-0) selbst und beim Elternanschreiben am Ende der Vorlage.

## Persönliches Profil und Adressbuch

Aus Sicht des Datenschutz sind die beiden Bereiche *Persönliches Profil* und *Adressbuch* nicht unproblematisch, da hier personenbezogene Daten verarbeitet werden. Unter *Persönliches Profil* eingestellte Daten sind, einschließlich eines eventuell eingestellten Fotos, für alle schulischen IServ Benutzer sichtbar, sofern der einzelne Benutzer die Sichtbarkeit über das *Geteilte Adressbuch* nicht unter *Privatsphäre* mittels der Option *Eintrag verbergen* auf "ja" schaltet. Im *Adressbuch* haben Benutzer die Möglichkeit, Kontaktinformationen zu privaten Kontakten einzupflegen, einschließlich Fotos. Aus datenschutzrechtlicher Sicht verarbeitet die Schule dadurch eventuell sehr ausführliche Kontaktinformationen von Personen, die nicht zur Schule gehören. Zwar könnte man Schüler hier anweisen, keine solche Informationen einzutragen, eine Kontrollmöglichkeit gibt es jedoch nicht. Für Lehrkräfte könnte das Adressbuch eventuell noch sinnvoll sein, wenn es darum geht, Kontakte von Praktikumsbetrieben zu verwalten.

Es empfiehlt sich auf jeden Fall, Benutzer - hier vor allem Schülerinnen und Schüler - zu sensibilisieren für das Thema Datenschutz mit Bezug auf Informationen, welche sie von sich selbst über *Persönliches Profil* in der Standardeinstellung gegenüber allen anderen Personen in der Schule preisgeben und warum Informationen über Dritte nicht im *Adressbuch* gespeichert werden sollten. Der Hinweis von IServ im Menü *Persönliches Profil* dürfte vor allem bei jüngeren Nutzern nicht ausreichen.

Am sinnvollsten wäre beim Adressbuch aus Datenschutzsicht, ein Verbot für die Nutzung von privaten Kontakten. Ein solches ist bei den Informationen zum *Adressbuch* auf Seite 4 in eckigen Klammern vorformuliert.

## Wo ist der Teil zu Videokonferenzen?

In dieser Einwilligung ist das Modul Videokonferenzen über BigBlueButton nicht berücksichtigt, da das Thema Videokonferenzen sehr sensibel ist und mit einer eigenen Einwilligung abgedeckt werden sollte. Es wäre zwar durchaus möglich, das Modul mit aufzunehmen, doch bräuchte es dann gesonderte Wahloptionen in der Einwilligung in die Datenverarbeitung. Unter [Einwilligung –](https://datenschutz-schule.info/2020/05/06/einwilligung-vorlagen-fuer-bigbluebutton/) [Vorlagen für BigBlueButton –](https://datenschutz-schule.info/2020/05/06/einwilligung-vorlagen-fuer-bigbluebutton/) datenschutz-schule.info gibt es Vorlagen für BigBlueButton, die leicht für eine Bereitstellung durch IServ GmbH angepasst werden können. Ein Punkt, der berücksichtigt werden müsste, ist das Thema Benutzer, da deren Zugriff dann über den IServ der Schule gesteuert wird.

## Papier sparen

Die Seiten 1 - 9 sind eine Menge Text und würden selbst bei Verkleinerung durch Druck von je zwei Seiten nebeneinander auf eine DIN-A4 Seite immer noch eine Menge Papier benötigen. Von

# Nutzungsvereinbarung und datenschutzrechtliche Einwilligung

daher empfiehlt es sich, diese ersten neun Seiten als PDF Datei auf der Homepage der Schule zu hinterlegen.